Министерство образования и науки Астраханской области государственное автоном пое образовательное учреждение Астраханской области дополнительного образования «Регнопальный инкольный технопарк» отдел «Технопарк»

ПРИНЯТО: Решением Педагогического совета ГАОУ AO ДО «РШТ»  $0T \times 16$  m *Walk* 2020 r. Протокол Nh 2

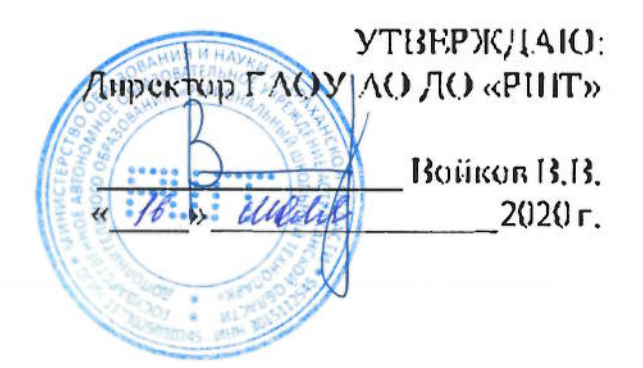

# Дополнительная общеразвивающая программа технической направленности «Физика в исследовательских экспериментах»

Возрастная категория:  $5-11$  класс Срокреализации: 54 академических часа

> Составитель: Иванов О.В.. преподаватель

Астрахань, 2020 г.

#### **Orianieme**

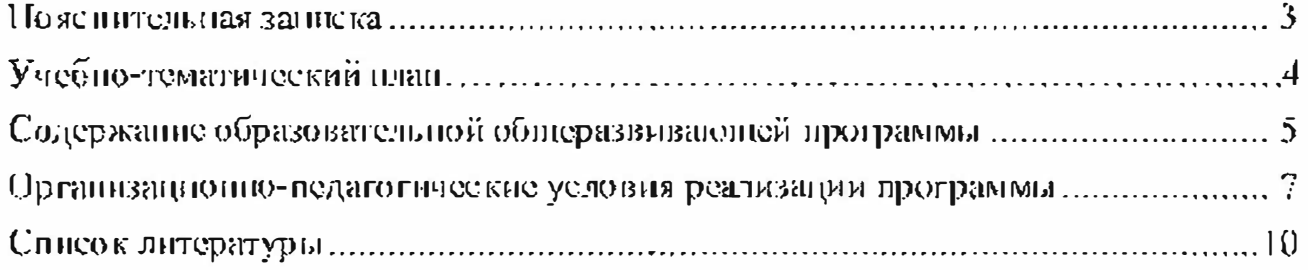

#### Пояснительная записка

Дополнительная общеразвивающая программа «Физика в опытах и иссисцовательских экспериментах» имеет техническую направленность.

Уровень программы - базовый.

#### Актуальность программы

Физика экспериментальная наука, которая, безусловно, важна в общем развитии каждого человека, так и целых государств.

На фоне общего спада интереса к физической науке общеобразовательная протрамма будет способствовать изменению мировоззренческих представлений обучающихся.

Общеобразовательная программа изменит отношение обучающихся к физике, она дает возможность им раскрыть свои способности в процессе исследовательской работы над проектом.

В современном мире народ того государства может жить спокойно, которое имеет самые умные головы и самые передовые технологии. В этом плане Россия всегда была в первых рядах. Поэтому данная программа актуальна для Pocenn.

Це, на данной программы является усвоение базовых законов физики.

Для реализации этой цели необходимо решить следующие задачи:

- еформировать понимание законов физики;
- сформировать навык ведения исследовательской работы;
- научить постановке эксперимента;
- формировать навык обработки результатов эксперимента;
- формировать навык построения выводов.

#### Учащиеся, для которых программа актуальна

Возраст обучающихся по данной программе: 11 - 17 лет.

Количество обучающихся в группе: 6-10 человек.

Обучающиеся 9 - 11 классов по желанию зачисляются на данную программу минуя дополнительную общеобразовательную программу «Физика в **OHEITAXO** 

При составлении программы были учтены возрастные, психологопедагогические, физические особенности детей.

Дети младшего возраста (от 11 лет), обладают достаточно хорошей фантазией, что помогает им придумывать довольно изобретательные способы решения проблем.

#### Формы и режим запятий

Форма обучения очная (в случаях, установленных законодательными актами, возможно применение электронного обучения с дистанционными образовательными технологиями).

Форма занятий - групповая.

Занятия проходят 2 или 3 раз в неделю по 3 академических часа, с перерывом 10 минут.

Срок реализации программы

Срок реализации программы - 54 академических часа.

# Планируемые результаты

В результате обучения, учащиеся будут

### **3HATL:**

- базовые законы физики;
- методы и последовательность выполнения исследовательских работ, уметь:
- выбирать предмет для научного исследования;
- ставить перед собой цель научного исследования и реализовывать ее;
- самостоятельно выполнять научные исследования;
- непользовать специальную физическую терминологию;
- Пользоваться программой Zoom и выступать в ней..

#### Формы и средства контроля

Реализация программы с технической направленностью «Физика в опытах и неследовательских экспериментах» предусматривает итоговый контроль освоения обучающимиея программы.

Итоговый контроль проводится с целью определения уровня усвоения обучающимися программного материала в целом.

Итоговый контроль осуществляется в форме публичного выступления в виде защиты проекта посредством презситации на научно - технической kombepennan Schooltech Conference.

#### Средства контроля

Средства контроля уровня освоения обучающимися пройденного материала в данной программе являются:

- педагогическое наблюдение:
- $\bullet$  onpoc;

• выступление в виде защиты проскта посредством презентации на научно - технической конференции Schooltech Conference.

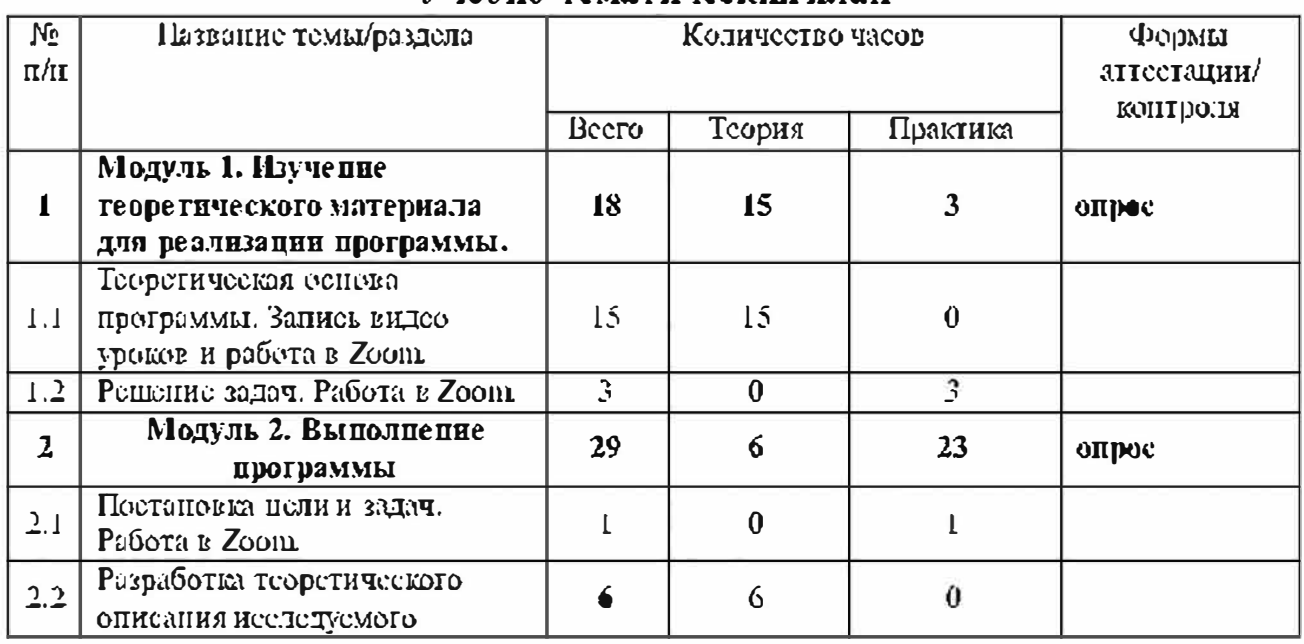

#### Учебно-темятический и тяп

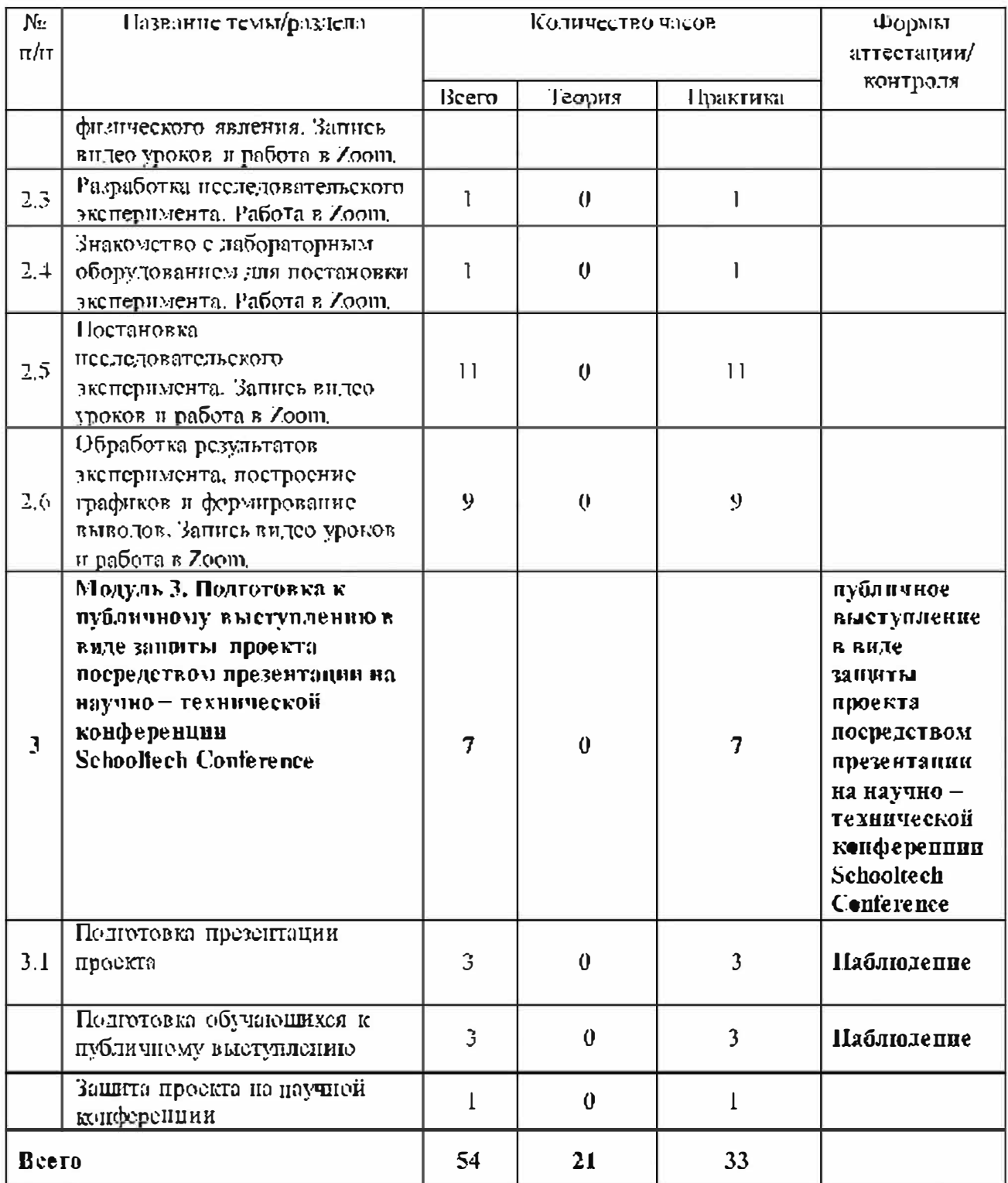

# Содержание общеразвивающей программы

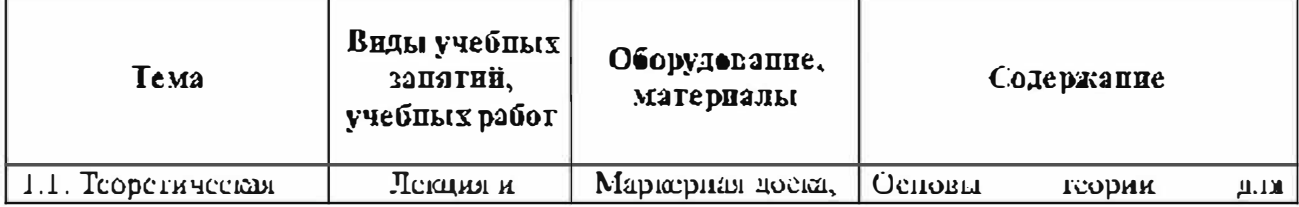

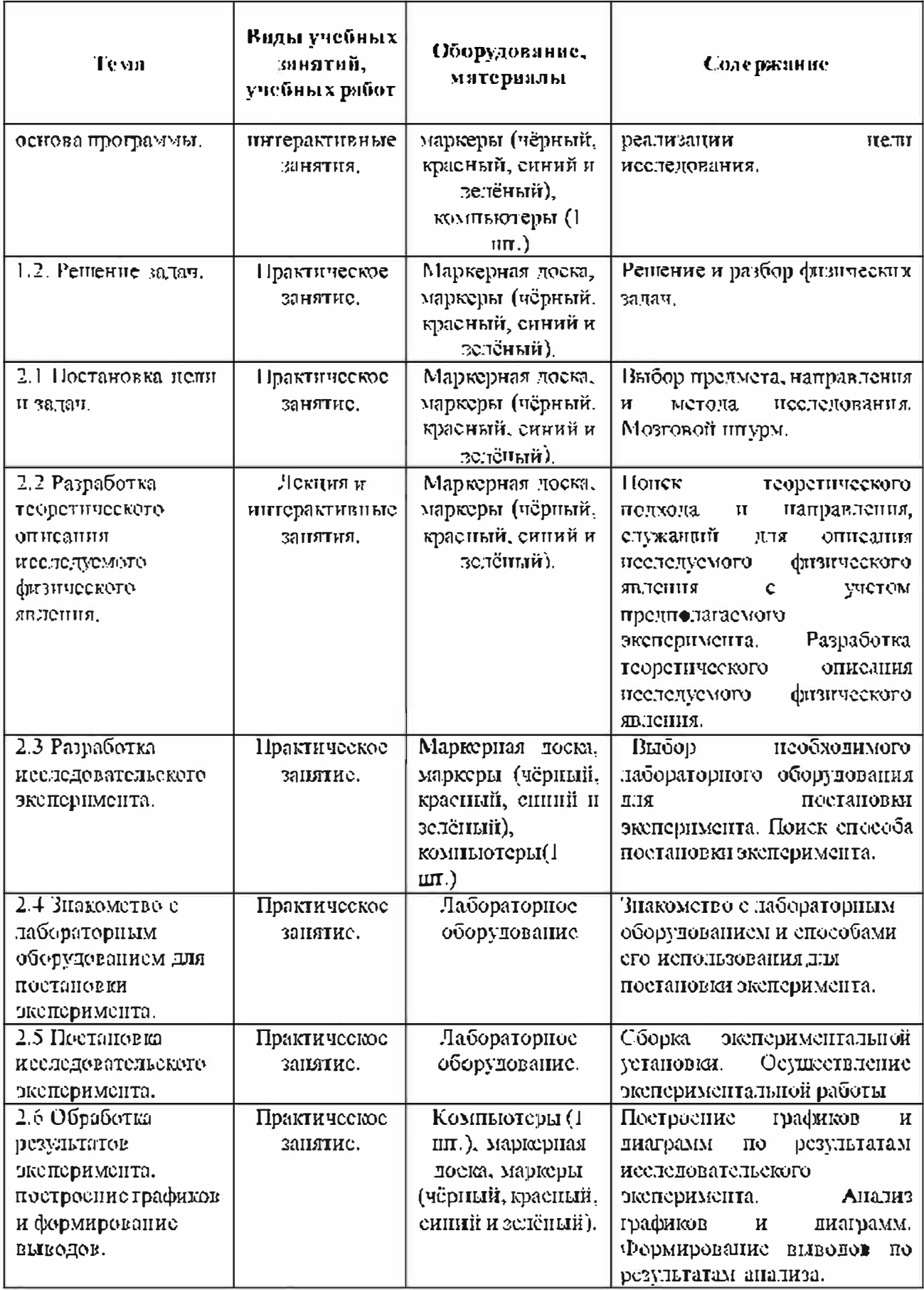

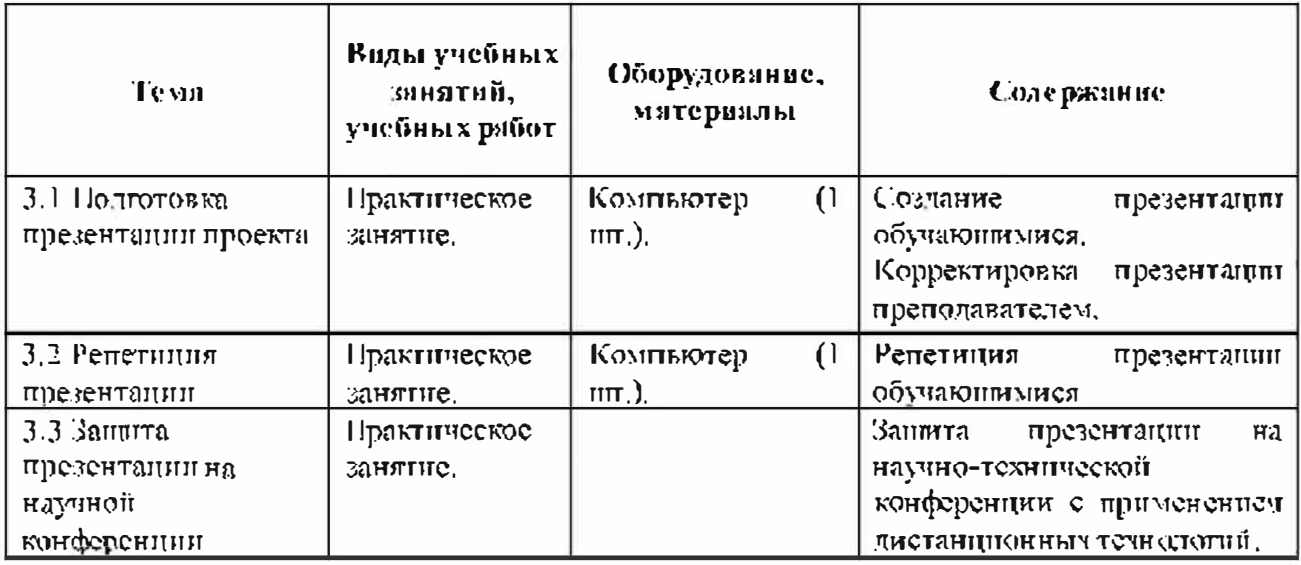

# Организационно-педагогические условия реализации программы Материально-технические условия реализации программы

Требования к помещению для занятий:

Для комфортной работы с обучающимися необходимо и достаточно освещенное просторное помещение. Необходима доска флиптчарт (1 игг.) Также необходимы столы и стулья (4 стола и 4 стула). Четыре компьютера

Для комфортной работы обучающихся с применением дистанционных технологий необходим компьютер или другое электронное устройство с доступом к ести Интернет.

# Лабораторное оборудование кабинета физики

Для осуществления экспериментальных работ в лаборатории физики используется следующее лабораторное оборудование:

# Базовые наборы:

- 1. TESS advanced Физика необх. вспомогат. оборудование «Оптика 2»
- 2. TESS advanced Физика необх. вспомогат. оборудование «Оптика 3»
- 3. TESS advanced Физика набор «Электричество Электроника 1»
- 4. TESS advanced Физика набор «Электричество "Электроника 2»
- 5. TESS advanced Физика Базовый набор «Оптика I»
- 6. TESS advanced Физика необх. вспомогат. оборудование «Оптика 2»
- 7. TESS advanced Физика необх. вепомогат. оборудование «Оптика 3»
- 8. TESS advanced Физика набор «Электричество/Электроника 3»
- 9. TESS advanced Физика набор «Электростатика»
- 10. TESS advanced Quistika na6op «Mameritaw»
- 11. Набор демонстрационный «Волновая оптяка» L микро
- 12. Пабор демонстрационный «Геометрическая оптика» L микро
- 13. Набор демонстрационный «Механика» 1. микро. 20 демонстраций
- 14. Набор демонстрационный «Определение постоянной Планка» 1. микро
- 15. Набор демонстрационный «Тепловые явления» L микро. 12
- 16. Набор демонстрационный «Электричество 1» Е микро
- 17. Пабор демонстрационный «Электричество 2» 1. микро
- 18. Набор демонстрационный «Электричество 3» L микро
- 19. Пабор демонстрационный «Электричество 4» 1. микро
- 20. Набор по оптике лабораторный
- 21. Комплект вращение

# Индивидуальное оборудование:

- 22. Весы с бегунком, кери 150-23, 101 г/0,01 г
- 23. Устройство для измерения всеа воздуха
- 24. Велосипедный насос с резьбовым ниллелем
- 25. Пара зеркал и ограничительная диафрагма для сложения цветов
- 26. Комплект цветных светофильтров, смесь аддитивных цветов
- 27. Комплект цветных светофильтров, субтрактивная смесь нвегов
- 28. Источник питания, 0-12 В пост. ток/6 В, 12 В перем. ток
- 29. Многопредельный измерительный прибор аналоговый
- 30. Зеркало Френеля на пластинке
- 31. Бипризма Френеля
- 32. Пластинка и линза для эксперимента с кольцами Ньютона
- 33. Поляризационный образец, слюда
- 34. Цифровой мультиметр,  $3\text{ }1/2$  разрядный дисплей, с NiCr Ni термопарой
- 35. Адаптер одноканальный (для подключения датчиков).
- 36. Компьютерный измерительный блок к І.-микро
- 37. Комплект блоков демонстрационный
- 38. Комплект блоков лабораторный
- 39. Комплект цифровых измерителей тока и напряжения.
- 40. Измерительные модули:
	- Вольтметр постояциого тока (B)
	- AMITEDMETD **ROCTOSILIIOFO** TOKA $(\Lambda)$
- 41. Шар Паскаля
- 42. Насос вакуумный ручной
- 43. Пистолст баллистический
- 44. Пластина биметаллическая со стрелкой
- 45. Стрелки магнитные на подетавке (пара) лаб.
- 46. Электроскопы (пара)
- 47. Амперметр лабораторный АЛ-2,5 И
- 48. Вольтметр лабораторный ВЛ-2,5 И
- 49. Выключатель однополюстный пабораториний
- 50. Желоб дугообразный (изучение движения по нараболе)
- 51. Мнодиамперметр лабораторный МЛ-2.5
- 52. Набор кристаллизация
- 53. Набор конденсаторов для практикума
- 54. Набор лабораторный для изучения закона сохранения энергии
- 55. Набор лабораторный по электростатике (исследование явления эдектризации, исследование электрического взаимодействня).
- 56. Набор маятников (5 шаров)
- 57. Переключатель 2-х полюсный лабораторный
- 58. Переключатель однополюсный лабораторный ПРЛ-1
- $59.$  Реостат РП-6 6Ом
- $60.$  Реостат РП-6  $60<sub>M</sub>$
- 61. Рычаглинсика РЛн
- 62. Спираль-резисторе-1,5; спираль изготовлена из нихромовой проводоки
- 63. Шарик для опытов по механике
- 64. Набор грузов по механике (10 штук по 50 грамм)
- 65. Набор легкоподвижных тележек
- 66. Пабор тел равного объема
- 67. Магнит для демонстрации ускорения свободного падения (без шара).
- 68. Сосуды сообщающиеся
- 69. Груз наборный 1 кг.

В комплект входят:

- Груз с крючком на 50 г 1 шт
- $\Gamma$ руз 50 г  $\Gamma$  шт
- Груз 100 г 2 шт
- $\Gamma$ py3 200  $\Gamma$  1  $\mu$ m
- $\Gamma$ py3 500  $\Gamma$  1  $\mu$ T
- 70. Диаметр весх грузов 67 мм.
- 71. Гигрометр ВИТ-2 психометрический
- 72. Набор капилляров на подставке
- 73. Прибор для дем. давления жидкости
- 74. Прибор для демонстрации зависимости сопротивления от температуры
- 75. Прибор для демонстрации тенлопроводности твердых тел
- 76. Прибор для демонстрации атмосферного давления АД-1
- 77. Трубка для демонстрации конвекции в жидкости Т5К
- 78. Источник питания постоянного и переменного напряжения (ИПД-К. В- $24)$
- 79. Калориметр с мерным стаканом
- 80. Трубка с двумя электродами (наблюдение и исследование тлеющего  $p$ a  $p$ a  $q$
- 81. Набор пружин с различной жесткостью (5 пружин)
- 82. Штатив лабораторный для фронтальных раб•т
- 83. Штатив лабораторный для фронтальных работ
- 84. Каромстр-анероиц КР-52 (писольный)
- 85. Динамометр лабораторный НП цилицарический
- 86. Динамометр лабораторный Н Пипиндрический
- 87. Динамометр лабораторный 5 Н н.наплетный
- 88. Динамометр лабораторный 5 П нланитетный
- 89. Насос вакуумный Комовского НВ
- 90. Стакан отливной
- 91. Термометр демонстрационный
- 92. Амперметр с тальванометром демотетрационный пифровой
- 93. Вольтметр с тальванометромдемонстрационный цифровой
- 94. Катушка-моток демонстрационная
- 95. Магнит U-образный демонстрационный
- 96. Конструктор электронный «Знаток»
- 97. Магазин резисторов на панели
- 98. Магазин резисторов на панели-
- 99. Манинна электрофориая малая МЭМ
- 100. Маятник электростатический МТЭ
	- В комплект прибора входят:
	- $\bullet$   $\Gamma$ нлыза в сборе 2 пит
	- $\bullet$  Crep *x*emb  $2 \mu \text{m}$
	- Tpyoka  $1 \text{ m}$
	- Инструкция
- 101. Пабор оборудования «Маглитное поле Земли» (МПЗ)
- 102. Пабор палочек по электростатике
- 103. Набор по электролизу демон.
- 104. Переключатель 2-х полюсный ПР-2 демонстрационный
- 105. Прибор для демонстрации правила Ленца
- 106. Реостат ползунковый РПШ 0.6 500 Ом
- 107. Реостат ползунковый РП-200 (РПШ-1) 200 Ом
- 108. Реостат ползунковый РП-100 (РПШ-2)
- 109. Пабор по статике с магнитными держателями ПСТ-2
- 110. Комплект лабораторный по геометрической оптике
- 111. Комплект электроснабжения универсальный КЭС.

# Списоклитературы

# Нормативно-правовые акты и документы:

1 Концепция развития дополнительного образования детей (утверждена распоряжением Правительства Российской Федерации от 04 сентября 2014 г. №  $1726-p$ ).

2 Методические рекомендации по проектированию дополнительных общеразвивающих программ (включая разноуровневые программы): приложение к письму Министерства образования и науки Российской Федерации от 18 ноября 2015 г. № 09-3242.

3 Приказ Министерства просвещения РФ от 9 ноября 2018г. №196 «Об утверждении Порядка организации и осуществления образовательной деятельности по дополнительным общеобразовательным программам».

4 Can1In11 2.4.4.3172-14 «Санитарно-энидемиологические требования к устройству, содержанно и организации режима работы образовательных организаций дополнительного образования детей» (утверждены постановлением Главного государственного санитарного врача Российской Федерании от 4 июля.  $2014$  r.  $\mathcal{N}_2$  41).

5 - Федеральный закон от 29 декабря 2012 г¦. № 273-ФЗ «Об образовании в Российской Федерации»,

# Литература для педагогов:

1. Генденитейн, Л.Э. Физика, 11 кл. Учебник. Базовый и углубленный уровни. ч.1. - М.: Бином. ISBN 978-5-9963-3066-9, 2017. -192 с.

2. Генденитейн, Л.Э. Физика, Н. кл. Учебник. Базовый и углубленный уровни. ч.2. - М.: Бином. ISBN 978-5-9963-3067-6, 2017. -208 с.

3. Генденитейн, Л.Э. Физика, 10 кл. Учебник. Базовый и углубленный yportin, y. I. – M.: Бицом, ISBN 978-5-9963-3063-8, 2019. -304 c.

4. Генденитейн, Л.Э. Физика, 10 кл. Учебник, Базовый и углубленный уровни. ч.2. - М.: Бином. ISBN 978-5-9963-3064-5, 2019, -240 с.

 $\bar{5}$ .  $\Gamma$ 

6. Генденитейн, Л.Э. Физика, 8 кл. Учебник, ч.2.  $-M$ .; Бином, ISBN 978-5-Ć.  $9963 - 3058 - 4$ , 2019.  $-144$  c.

7. Генденитейн, Л.Э. Физика, 10 кл. Учебник, Базовый уровень. - М.:  $\mathfrak{p}$ Бипом. ISBN 978-5-9963-3163-5, 2019. -256 с.

8. Гендешитейн, Л.Э. Физика, Н. кл. Учебник. Базовый уровень,  $-M$ .  $\mathbf{u}$ Бином. ISBN 978-5-9963-3164-2, 2019. -256 с.

9. Яковлев, И.В. Физика. Полный курс подготовки к ЕГЭ.-М.:МЩИМО. <sup>T</sup> ISBN 978-5-4439-2371-0, 2016. -507 c.

10. Минькова, Р.Д. Теградь для лабораторных работ по физике. 9 кл. -М: й **IPK3aMen. ISBN 978-5-377-11604-2? 2017. -63 c.** 

 $\Pi$ . A

подпошечкин, С.М. Физика. 7 кл. -М.: Балаес. ISBN 978-5-85939-904-8, 2015. -**卧 c.** 

Электронные ресурсы для детей:  $\mathbf{p}$ 

1. https://reshimuroki.ru/reshebnik-po-fizike-7-klass-maron/.  $\mathbf{b}$ 

2. https://megarcsheba.ru/index/06/0-371#task?t=2-nomer-1-1. Ш

3. https://gdzputina.info/reshebniki/8-klass/fizika/peryshkin/vopros-3-paragraf-C. 8.

 $11$ 

- $\boldsymbol{\Phi}$
- **N**  $\mathbf{R}$